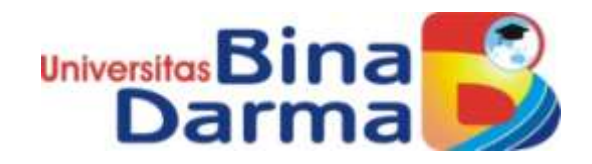

**Rancang Bangun Sistem Pengiriman Barang Berbasis** *Web Responsive* **Untuk Pengembangan Sistem E-UMKM Pada Pertanian Kopi Di Kota Pagar Alam**

**SKRIPSI**

**HENDIKHA FRADITYA 151410146**

**PROGRAM STUDI SISTEM INFORMASI FAKULTAS ILMU KOMPUTER UNIVERSITAS BINA DARMA PALEMBANG 2019**

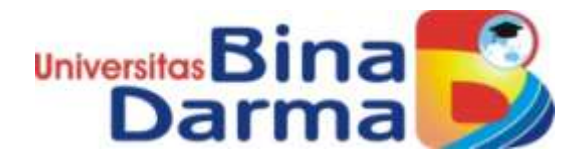

# **Rancang Bangun Sistem Pengiriman Barang Berbasis** *Web Responsive* **Untuk Pengembangan Sistem E-UMKM Pada Pertanian Kopi Di Kota Pagar Alam**

# **HENDIKHA FRADITYA 151410146**

# **Skripsi ini diajukan sebagai syarat memperoleh gelar Sarjana Komputer**

## **PROGRAM STUDI SISTEM INFORMASI FAKULTAS ILMU KOMPUTER UNIVERSITAS BINA DARMA PALEMBANG 2019**

## **HALAMAN PENGESAHAN**

# **Rancang Bangun Sistem Pengiriman Barang Berbasis** *Web Responsive* **Untuk Pengembangan Sistem E-UMKM Pada Pertanian Kopi Di Kota Pagar Alam**

## **HENDIKHA FRADITYA 151410146**

## **Telah diterima sebagai salah satu syarat untuk memperoleh gelar Sarjana Komputer pada Program Studi Sistem Informasi**

Pembimbing

Dr. Edi Surya Negara, M.Kom

**Palembang, 24 Juli 2019 Program Studi Sistem Infromasi Fakultas Ilmu Komputer Universitas Bina Darma**Dekan.

**Universitas** Fakultas Ilmu K

Dedy Syamsuar, Ph.D

## **HALAMAN PERSETUJUAN**

Skripsi Berjudul"Rancang Bangun Sistem Pengiriman Barang Berbasis Web Responsive Untuk Pengembangan Sistem E-UMKM Pada Pertanian Kopi Di Kota Pagar Alam" Oleh "Hendikha Fraditya", telah dipertahankan didepan komisi penguji pada hari selasa 09 Juli 2019.

Komisi Penguji

1. Ketua

:Dr. Edi Surya Negara, M.Kom

:Yesi Novaria Kunang, S.T., M.Kom 2. Anggota

3. Anggota :Andri, M.Cs

> Mengetahui, Program Studi Sistem Informasi **Fakultas Ilmu Komputer Universitas Bina Darma** Ketua,

Univ **Falcultas Ilm** 

Dr. Edi Surya Negara, M.Kom

## **SURAT PERNYATAAN**

Saya yang bertanda tangan di bawah ini :

Nama : Hendikha Fraditya NIM : 151410146

Dengan ini menyatakan bahwa :

- 1. Karya tulis saya (skripsi) adalah asli dan belum pernah diajukan untuk mendapatkan gelar akademik (sarjana) di Universitas Bina Darma atau perguruan tinggi lainnya
- 2. Karya tulis ini murni gagasan, rumusan dan penelitian saya dengan arahan dari tim pembimbing
- 3. Di dalam karya tulis ini tidak terdapat karya atau pendapat yang telah ditulis atau di publikasikan orang lain, kecuali secara tertulis dengan jelas dikutip dengan mencantumkan nama pengarang dan memasukkan ke dalam daftar rujukan
- 4. Saya bersedia tugas skripsi, di cek keasliannya menggunakan plagiarism checker serta di unggah ke internet, sehingga dapat diakses secara daring
- 5. Surat pernyataan ini saya tulis dengan sungguh-sungguh dan apabila terbukti melakukan penyimpangan atau ketidakbenaran dalam pernyataan ini maka saya bersedia menerima sanksi dengan peraturan dan perundang-undangan yang berlaku

Demikian surat pernyataan ini saya buat agar dapat dipergunakan sebagaimana mestinya.

> Palembang, 29 Juli 2019Yang membuat pernyataan,

**FRAI**  $APFL$ CAFF8858238

Hendikha Fraditya NIM: 151410146

## **MOTTO DAN PERSEMBAHAN**

## **MOTTO :**

**Ambilah kesempatan sekecil apapun walau hanya 1% karena kesempatan tidak datang untuk keua kalinya** 

## **PERSEMBAHAN**

**Kupersembahkan kepada :**

- **Kedua Orang Tua Tercinta Ibunda Suyina dan Ayahanda Suanto**
- **Pacarku Ayu Krisnayanti**
- **Saudaraku**
- **Keluarga Besar dan sanak family**
- **Dr. Edi Surya Negara, M.Kom**
- **E** Rekan-Rekan Perjuangan Satria Biruku "HIMSIF"
- **Rekan-Rekan Ikatan Bujang Gadis Kampus Bina Darma**
- **Rekan-Rekan Bela Negara Bina Darma**
- **Almamater Universitas Bina Darma**

#### **KATA PENGANTAR**

حِلَللَّالَتِهِنَّ الصَّحْمَ

Puji syukur kehadirat Tuhan Yang Maha Esa karena berkat rahmat dan karunia-Nya skripsi ini dapat diselesaikan dengan baik untuk memenuhi salah satu syarat mendapatkan gelar Sarjana Komputer di Programs Studi Sistem Informasi, Fakultas Ilmu Komputer, Universitas Bina Darma.

Dalam penulisan skripsi ini, tentunya masih jauh dari sempurna. Hal ini dikarenakan keterbatasnya pengetahuan yang dimiliki. Oleh karena itu dalam rangka melengkapi kesempurnaan dari penulisan skripsi ini diharapkan adanya saran dan kritik yang diberikan bersifat membangun.

Pada kesempatan yang baik ini, tak lupa penulis menghaturkan terima kasih kepada semua pihak yang telah memberikan bimbingan, pengarahan, nasehat dan pemikiran dalam penulisan skripsi penelitian ini, terutama kepada :

- 1. Dr. Sunda Ariana, M.Pd., M.M. selaku Rektor Universitas Bina Darma Palembang.
- 2. Dedy Syamsuar, Ph.D. selaku Dekan Fakultas Ilmu Komputer.
- 3. Dr. Edi Surya Negara, M.Kom. selaku Ketua Program Studi Sistem Informasi.
- 4. Dr. Edi Surya Negara, M.Kom. selaku Pembimbing yang telah memberikan bimbingan dalam penulisan Skripsi ini.
- 5. Kepada Ibu Yesi Novaria Kunang, M.Kom dan Bapak Andri, M.Cs sebagai penguji.
- 6. Kepada Ketua koperasi beserta staff jajaran koperasi Dharma Wanita Persatuan di kota Pagar Alam
- 7. Orang Tua Tercinta, Keluarga besar, keluarga kecil, saudara-saudaraku, dan seluruh teman serta sahabat-sahabatku yang selalu memberikan

dorongan dan masukan serta bantuan baik moril maupun materil yang tak ternilai harganya.

- 8. Kepada seluruh dosen dan mahasiswa Universitas Bina Darma yang telah membantu atas terlaksananya skripsi ini.
- 9. Kepada teman-teman seperjuangan Program Studi Sistem Informasi angkatan 2015.
- 10. Kepada Rekan-rekan kepengurusan HIMSIF Universitas Bina Darma.
- 11. Kepada Keluarga Besar Ikatan Bujang Gadis Kampus Universitas Bina Darma Palembang.

Palembang, April 2019

Penulis

# **DAFTAR ISI**

#### Halaman

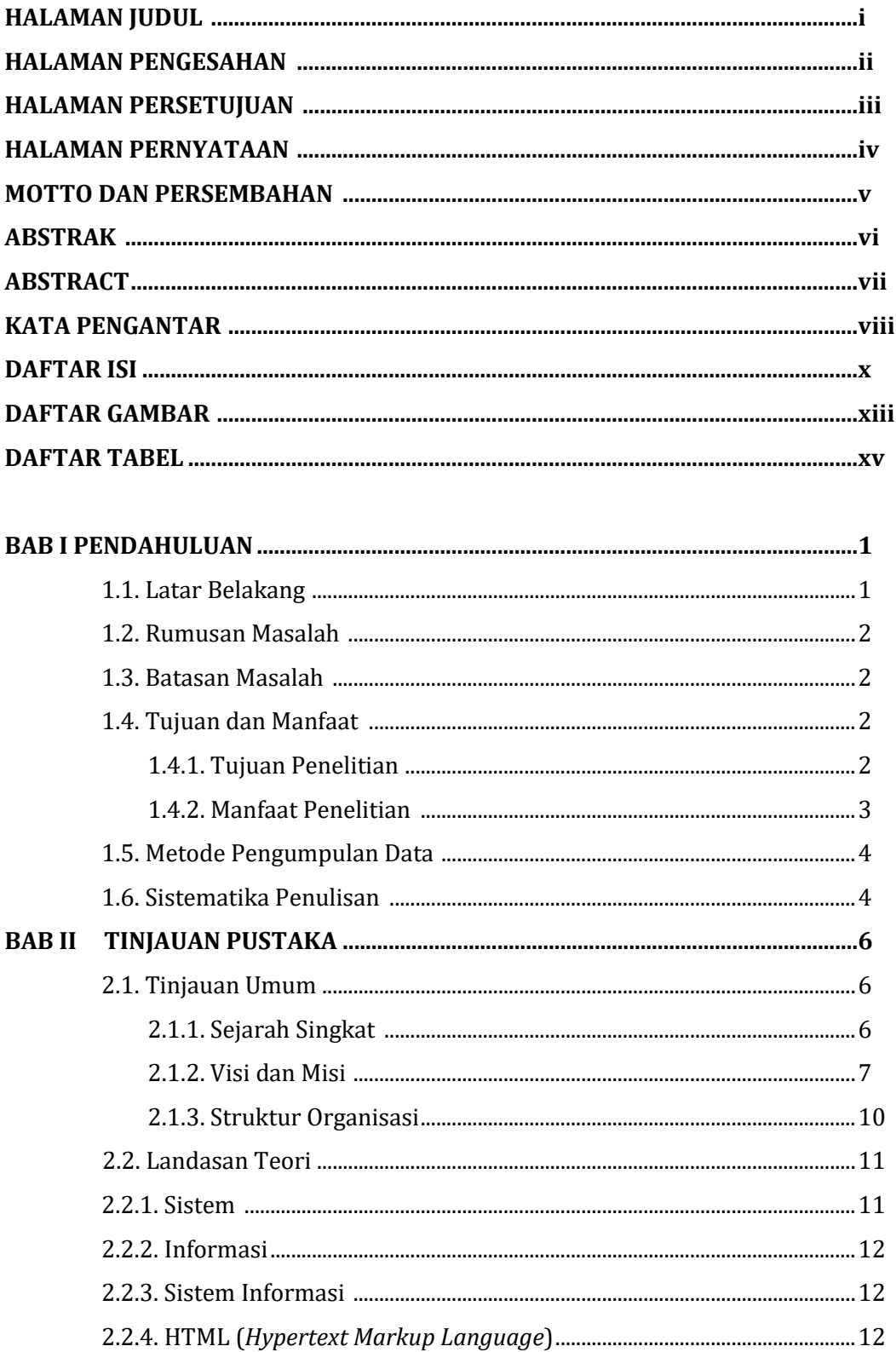

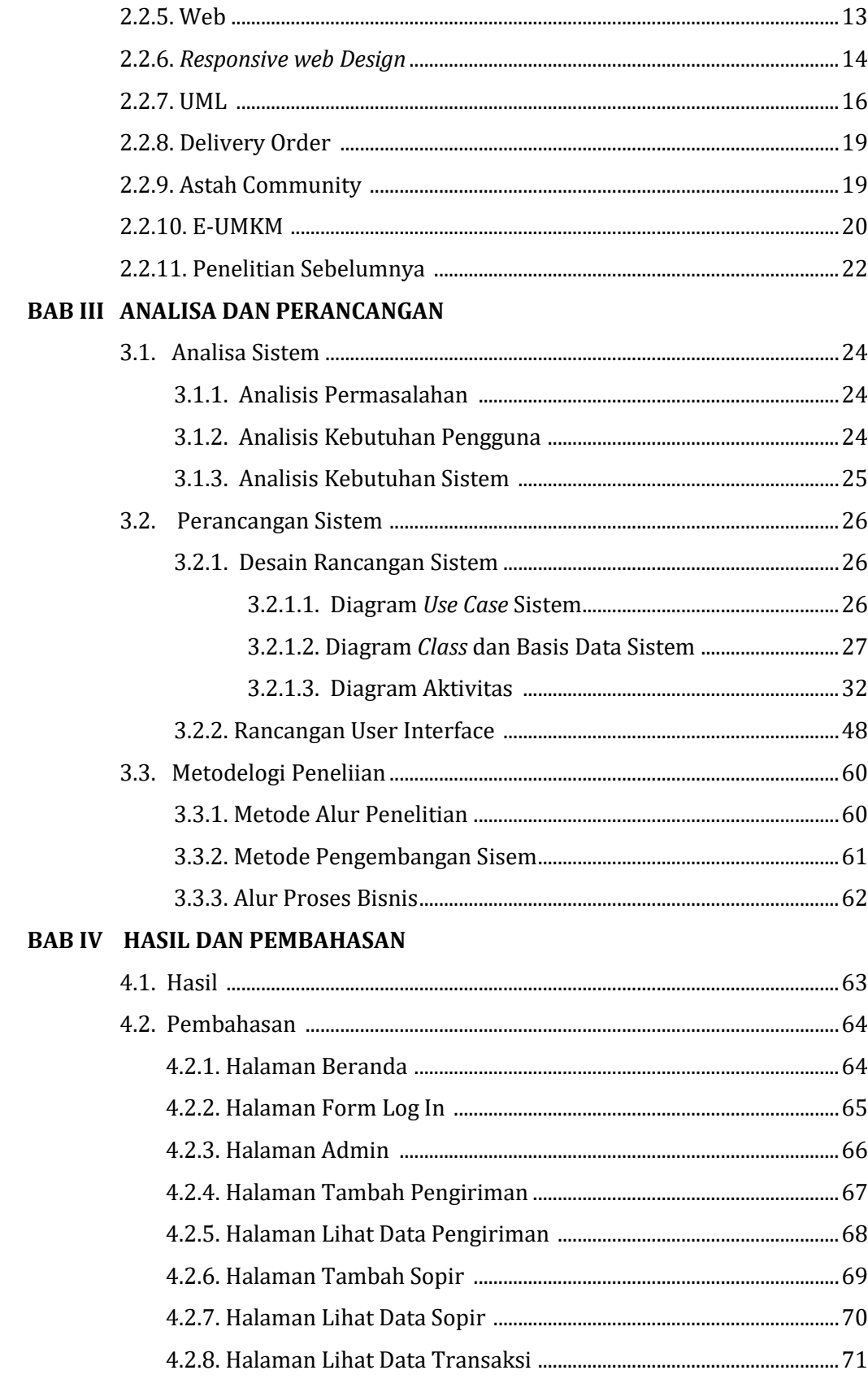

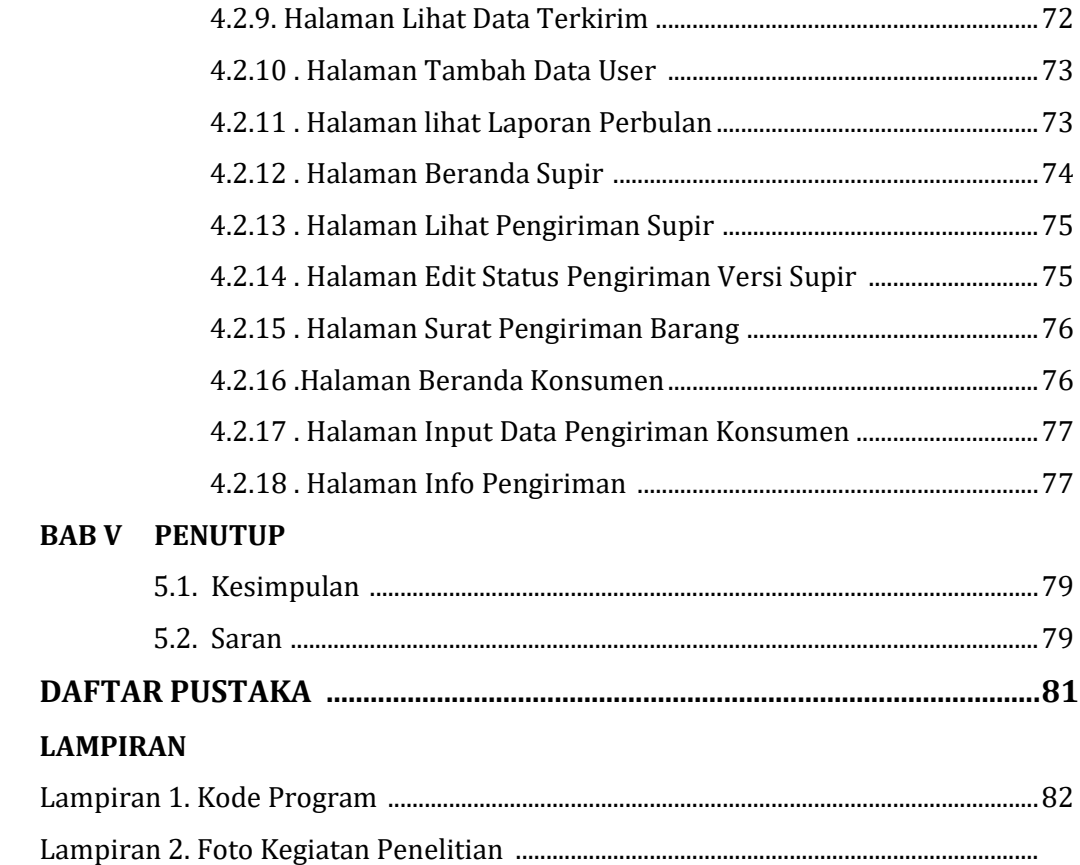

# **DAFTAR GAMBAR**

## **Halaman**

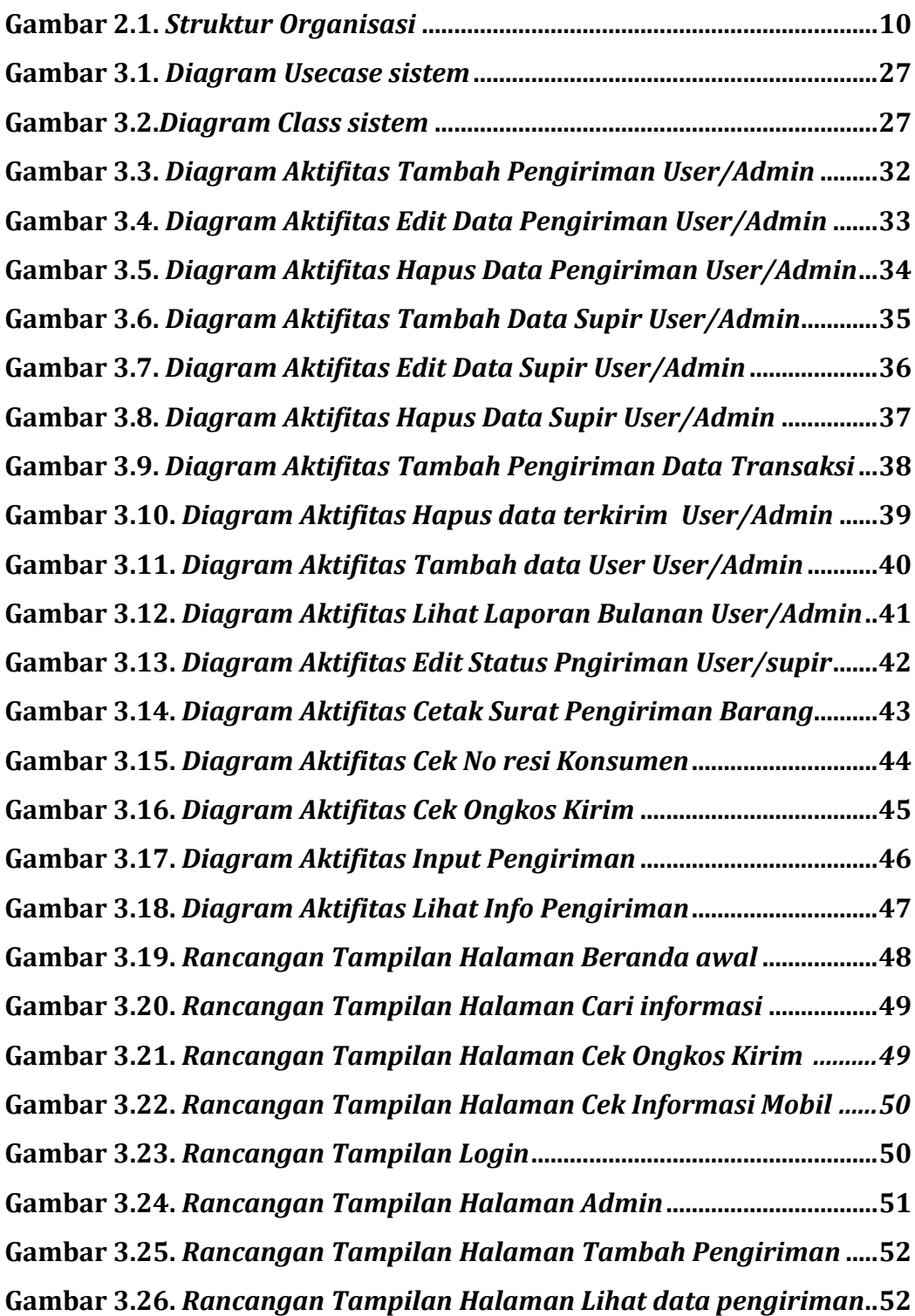

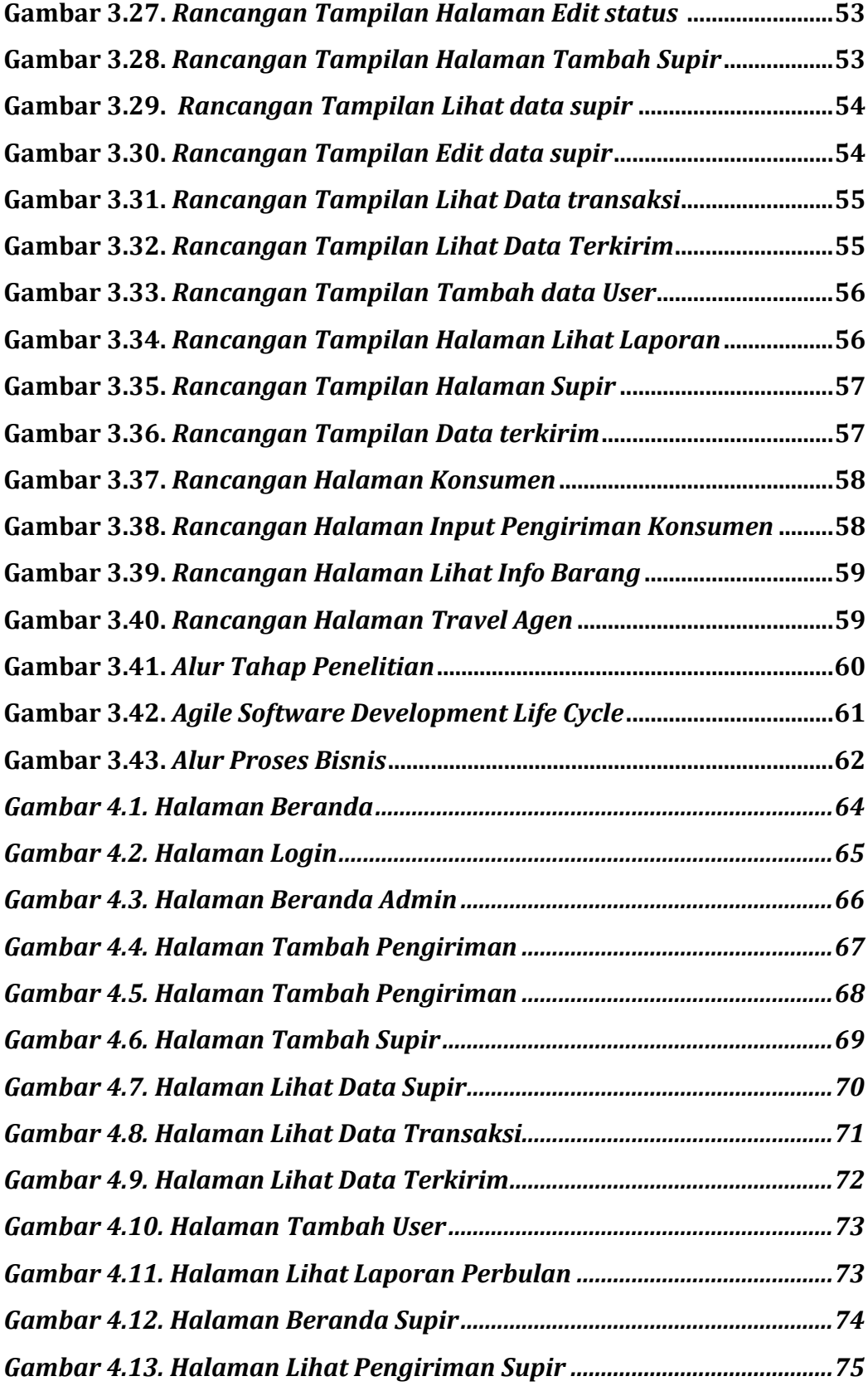

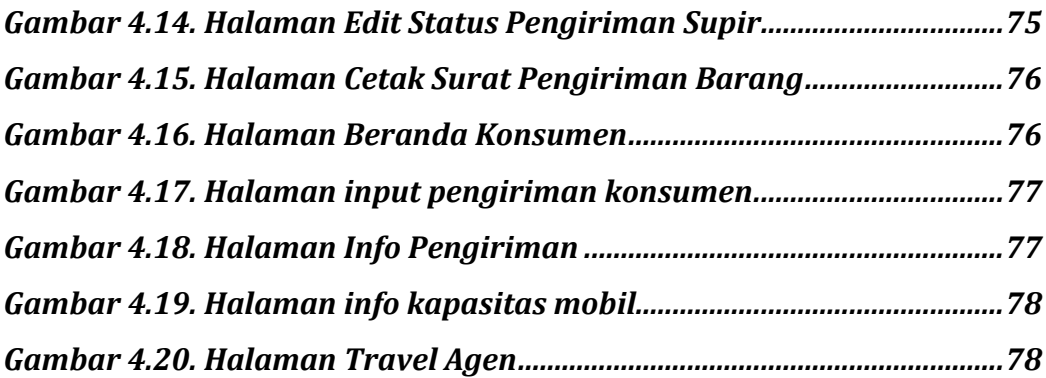

# **DAFTAR TABEL**

## Halaman

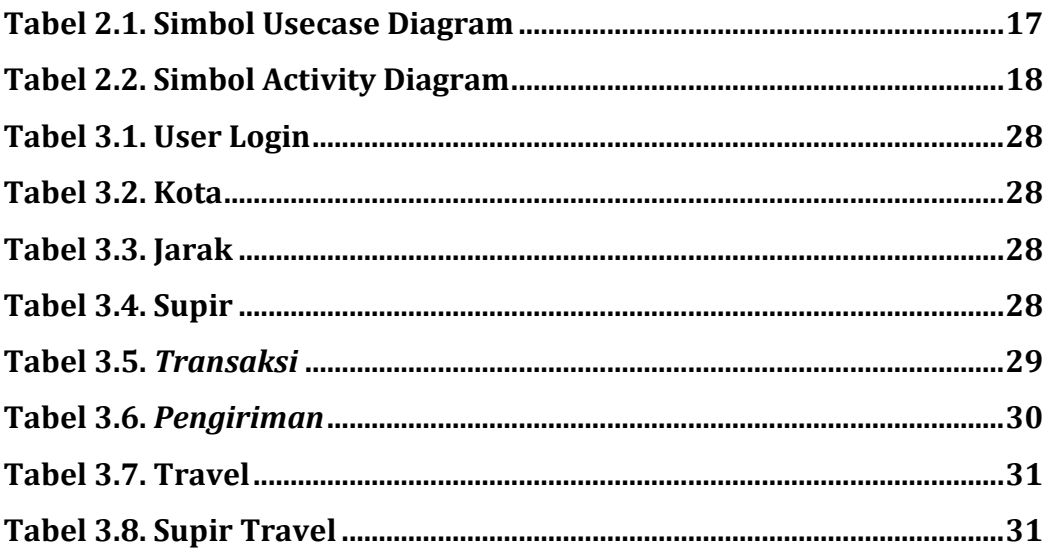